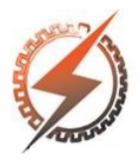

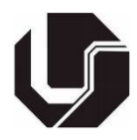

# **LINHA DE TRANSMISSÃO MONOFÁSICA COM FORTE ASSIMETRIA ENTRE CONDUTORES REPRESENTADA NO DOMÍNIO DO TEMPO A PARTIR DE SUA MATRIZ DE ADMITÂNCIA NODAL POR MEIO DO VECTOR FITTING**

Raphael Batista<sup>\*1</sup> e Marcos Roberto de Araújo<sup>1,2</sup>

<sup>1</sup>UFMG – Universidade Federal de Minas Gerais ²UNIFEI – Universidade Federal de Itajubá

*Resumo -* **Este trabalho apresenta a representação no domínio do tempo de uma linha de transmissão monofásica por meio da técnica** *Vector Fitting* **em suas matrizes de admitância nodal, as quais são estimadas no domínio da frequência. A linha utilizada possui 14 condutores, sendo dois referentes aos cabos para-raios, apresenta forte assimetria e é uma adaptação de uma linha trifásica que tem sua potência natural maximizada. Suas matrizes de impedância longitudinal e admitância transversal são estimadas e utilizadas para a construção de matrizes de admitância nodal, as quais são dados de entrada para o** *Vector Fitting***. O circuito final no domínio do tempo, ajustado pelo** *Vector Fitting***, é comparado com o modelo JMarti do ATP para situações em que a fonte de tensão é um degrau. Os resultados apresentados na primeira análise são similares ao do modelo JMarti. Na segunda condição avaliada, a solução obtida com a técnica**  *Vector Fitting* **é mais consistente com o problema analisado do que aquela apresentada pelo modelo JMarti.**

*Palavras-Chave -* **Linha de transmissão, Simulação no domínio do tempo, Vector Fitting.**

## **SINGLE-PHASE TRANSMISSION LINE WITH STRONG CONDUCTOR ASYMMETRY REPRESENTED IN TIME DOMAIN BY ITS NODAL ADMITTANCE MATRIX THROUGH VECTOR FITTING**

*Abstract -* **This work shows a single-phase transmission line represented in the time-domain through the Vector Fitting applied to their nodal admittance matrices, which are estimated in the frequency domain. The line contains 14 conductors, two of which are ground wires, it shows a strong asymmetry and it is an adaption of a three-phase line which has its natural power maximized. Their longitudinal impedance and transversal admittance matrices are estimated for the construction of the nodal**

**admittance matrices, which are the input data for the Vector Fitting. The final time-domain circuit adjusted by the Vector Fitting is compared to the ATP JMarti model for conditions of step voltage source applied to the system. The results obtained for the first analysis similar to the ATP JMarti model. In the second evaluated condition, the final solution provided by the Vector Fitting technique is more consistent with the problem than that one presented by the ATP JMarti model.**

*Keywords -* **Time-domain simulation, Transmission line, Vector Fitting.**

## **I. INTRODUÇÃO**

A representação das linhas de transmissão (LT) no domínio do tempo possui forte interesse prático, já que possibilita a simulação de condições transitórias e a verificação de todos os seus detalhes antes, durante e após o transiente. Por outro lado, a representação dos parâmetros das LT quase sempre é realizada no domínio da frequência, por conta da maior facilidade de interpretar e caracterizar os fenômenos envolvidos. Por exemplo, é direta a reprodução da variação dos parâmetros da LT e do solo no domínio da frequência, enquanto no domínio do tempo essa tarefa requer o uso das integrais de convolução para representação dessas características [1,2]. Além disso, as integrais de convolução possuem grande custo computacional quando não representadas de maneira conveniente.

Nesse contexto, diferentes métodos são encontrados na literatura para representar LT no domínio do tempo [3-8] e técnicas para tornar o cálculo das integrais de convolução como uma soma de exponenciais, com o objetivo de tornar essa tarefa eficiente do ponto de vista computacional [2,9].

Este trabalho modela uma LT monofásica, com forte assimetria de condutores, a partir de sua matriz admitância nodal e a representa no domínio do tempo por meio da técnica *Vector Fitting* (VF) [9]. A solução obtida por sua síntese é comparada com a fornecida pelo modelo JMarti para avaliação de seus resultados, o qual tende a ser o mais confiável e difundido do programa do ATP (*Alternative Transients* 

<sup>\*</sup>raphaelbatista@ufmg.br

*Program*) [2]. O objetivo deste trabalho é ter um primeiro contato com a ferramenta VF disponibilizada em [10], que possui inúmeras aplicações além da apresentada no texto, e a avaliação do procedimento utilizado com o JMarti, de forma a evidenciar as carências de cada um.

## **II. MODELAGEM DA LT POR MATRIZ ADMITÂNCIA NODAL**

A modelagem através da matriz admitância nodal, denotada como *Yn*, utiliza o circuito PI equivalente da LT, com o objetivo de tornar o sistema final com multientradas de corrente e multisaídas de tensão [11]. O ponto de partida da formulação são as equações do telegrafista, função do número *n* de condutores da LT e da velocidade angular *ω* em que *Z'* e *Y'* são estimadas [1,2,12]:

$$
\frac{\partial \mathbf{V}(x)}{\partial x} = -\mathbf{Z}' \mathbf{I}(x) \tag{1}
$$

$$
\frac{\partial \mathbf{I}(x)}{\partial x} = -\mathbf{Y}' \mathbf{V}(x)
$$
 (2)

Onde:

*V* - Vetor de tensão, de ordem *n* x 1, em um ponto *x* da linha.

*I* - Vetor de corrente, de ordem *n* x 1, em um ponto *x* da linha.

*Z'* - Matriz de impedância longitudinal unitária de ordem *n* x *n*.

*Y'* - Matriz de admitância transversal unitária de ordem *n* x *n*.

Se (1) e (2) forem derivadas novamente em relação ao

comprimento *x*, chega-se a:  
\n
$$
\frac{\partial^2 \mathbf{V}(x)}{\partial x} = -\mathbf{Z}' \mathbf{Y}' \mathbf{I}(x) = \mathbf{\Gamma}_V^2 \mathbf{I}(x), \ \mathbf{\Gamma}_V = \sqrt{\mathbf{Z}' \mathbf{Y}'}
$$
\n(3)

$$
\frac{\partial^2 \mathbf{I}(x)}{\partial x} = -\mathbf{Y}' \mathbf{Z}' \mathbf{V}(x) = \mathbf{\Gamma}_I^2 \mathbf{V}(x), \ \mathbf{\Gamma}_I = \sqrt{\mathbf{Y}' \mathbf{Z}'} \tag{4}
$$

Onde:

*Γ<sup>V</sup>* - Constante de propagação em função das tensões.

*Γ<sup>I</sup>* - Constante de propagação em função das correntes.

A solução geral, respectivamente, de (3) e (4) é do tipo:

$$
V(x) = e^{-\Gamma_V x} V_F + e^{\Gamma_V x} V_B \tag{5}
$$

$$
\boldsymbol{I}(x) = e^{-\boldsymbol{\varGamma}_{I}x} \boldsymbol{I}_{F} + e^{\boldsymbol{\varGamma}_{I}x} \boldsymbol{I}_{B} \tag{6}
$$

Onde:

- *V<sup>F</sup>* Onda de tensão incidente.
- *V<sup>B</sup>* Onda de tensão refletida.
- *I<sup>F</sup>* Onda de corrente incidente.
- *I<sup>B</sup>* Onda de corrente refletida.

A substituição de (5) em (1) deriva na solução das equações

de LT escritas em função de 
$$
V_F
$$
 e  $V_B$  [2]:  
\n
$$
I(x) = Y_C \left( e^{-\Gamma_V x} V_F - e^{\Gamma_V x} V_B \right), Y_C = Z^{-1} \Gamma_V \tag{7}
$$

Onde:

*Y<sup>C</sup>* - Admitância característica da LT.

Para os comprimentos *x* iguais a 0 e *l*, sendo *l* o comprimento da LT, (5) e (7) permitem a representação do sistema como um quadripolo, em que os terminais de entrada se relacionam com os de saída a partir da chamada matriz de

parâmetros em cadeia 
$$
\boldsymbol{\Phi}(l)
$$
 [2]:  
\n
$$
\boldsymbol{\Phi}(l) = \begin{bmatrix} \boldsymbol{\Phi}_{11}(l) & \boldsymbol{\Phi}_{12}(l) \\ \boldsymbol{\Phi}_{21}(l) & \boldsymbol{\Phi}_{22}(l) \end{bmatrix}
$$
\n
$$
= \begin{bmatrix} \cosh(\boldsymbol{\Gamma}_{V}l) & -\mathrm{senh}(\boldsymbol{\Gamma}_{V}l)\boldsymbol{Z}_{C} \\ -\boldsymbol{Y}_{C}\mathrm{senh}(\boldsymbol{\Gamma}_{V}l) & \boldsymbol{Y}_{C}\mathrm{cosh}(\boldsymbol{\Gamma}_{V}l)\boldsymbol{Z}_{C} \end{bmatrix}, \boldsymbol{Z}_{C} = \boldsymbol{Y}_{C}^{-1}
$$
\n(8)

Onde:

*Z<sup>C</sup>* - Impedância característica da LT.

É perceptível que (8) é capaz de estimar as tensões e correntes na posição *x* igual a *l* a partir dos mesmos parâmetros na posição *x* igual a 0.

Com a aproximação da LT por um quadripolo, a mesma pode ser representada por circuitos equivalentes quaisquer [2]. Uma representação muito utilizada é a do PI equivalente, cujos componentes são calculados como:

$$
\mathbf{Z}_{\pi} = -\boldsymbol{\Phi}_{12}(l) \tag{9}
$$

$$
\frac{Y_{\pi}}{2} = -\Phi_{12}^{-1}(l) \left[ \Phi_{11}(l) - I \right]
$$
 (10)

Onde:

*1* - Matriz identidade.

É a partir do circuito PI equivalente que é obtida a matriz de admitância nodal *Yn*. Essa permite o cálculo das correntes nos terminais de entrada e saída a partir das tensões nos extremos receptor e emissor. Sua construção segue o mesmo raciocínio da montagem de matrizes de admitâncias de barras, o que torna fácil a consideração de cargas conectadas ao sistema [2].

A matriz *Y<sup>n</sup>* é calculada a partir da matriz de parâmetros em cadeia:  $=Y_nV \Rightarrow$ 

$$
I = Y_n V \Rightarrow
$$
\n
$$
\begin{bmatrix} I_k \\ I_m \end{bmatrix} = \begin{bmatrix} -\boldsymbol{\Phi}_{12}^{-1}(l)\boldsymbol{\Phi}_{11}(l) & \boldsymbol{\Phi}_{12}^{-1}(l) \\ \boldsymbol{\Phi}_{12}^{-1}(l) & -\boldsymbol{\Phi}_{12}^{-1}(l)\boldsymbol{\Phi}_{11}(l) \end{bmatrix} \begin{bmatrix} V_k \\ V_m \end{bmatrix}
$$
\n(11)

em que os vetores de corrente *I* e de tensão *V* são do tipo 2*n* x 1, enquanto *Y<sup>n</sup>* possui ordem 2*n* x 2*n*. Assim, para o caso de uma LT monofásica com um condutor, *Y<sup>n</sup>* será do tipo 2 x 2.

Deve-se atentar que as matrizes de impedância longitudinal e admitância transversal são calculadas como:

$$
\mathbf{Z}' = \mathbf{Z}'_i + \mathbf{Z}'_e + \mathbf{Z}'_g \tag{12}
$$

$$
Y' = \left(Y_e^{'-1} + Y_g^{'-1}\right)^{-1} \tag{13}
$$

Onde:

*Zi'* - Impedância interna dos condutores aéreos.

*Ze'* - Impedância externa entre os condutores e o meio dielétrico - ar.

*Zg'* - Impedância de retorno pelo solo.

*Ye'* - Admitância externa dos condutores com o ar.

*Yg'* - Admitância associada ao retorno pelo solo, que é suposta nula sem perdas significativas para fenômenos com frequência inferior a 10 MHz [2].

## **III. REPRESENTAÇÃO NO DOMÍNIO DO TEMPO DA MATRIZ ADMITÂNCIA NODAL POR MEIO DA TÉCNICA VECTOR FITTING**

#### *A. Apresentação sucinta da formulação do VF*

A técnica VF, proposta em [9], é a mais utilizada para sintetizar funções no domínio da frequência na configuração de funções racionais [2]. Este procedimento, embora mantenha a função no domínio da frequência, permite a conversão para o domínio do tempo na forma de soma de exponenciais, o que torna a tarefa da convolução menos dispendiosa do ponto de vista computacional.

Para uma dada função *f*(*s*), em que s representa o domínio da frequência, *s* igual a j*ω*, deseja-se aproximá-la como uma soma de exponenciais [2]:

$$
f(s) \approx \left(\sum_{b=1}^{N} \frac{k_b}{s - a_b}\right) + k_0 + hs
$$
  
=  $k_0 + \frac{k_1}{s - a_1} + \frac{k_2}{s - a_2} + ... + \frac{k_N}{s - a_N} + hs$  (14)

Onde:

- *a<sup>b</sup>* Polos a serem determinados.
- *k<sup>b</sup>* Resíduos a serem determinados.

*h* - Constante a ser determinada.

Essa aproximação é realizada a partir de dois passos. O primeiro consiste em ajustar os polos, que serão conhecidos a partir de valores iniciais estimados. O passo depende das seguintes expressões [2]:

$$
\sigma(s) \approx \sigma_{\scriptscriptstyle{fit}}(s) = 1 + \sum_{b=1}^{N} \frac{k_b}{s - \overline{a_b}} \tag{15}
$$

$$
g_{fi}(s) = \left(\sum_{b=1}^{N} \frac{k_b}{s - a_b}\right) + k_0 + hs,
$$
  
\n
$$
g_{fi}(s) \approx \sigma_{fi}(s) f(s)
$$
 (16)

$$
g_{fi} (s) \approx o_{fi} (s) f(s)
$$
  

$$
f(s) \approx h \left[ \prod_{b=1}^{N} (s - z_n) / \prod_{b=1}^{N} (s - \tilde{z}_n) \right]
$$
(17)

Onde:

*a<sup>b</sup>* - Polos iniciais.

 $\mathbf{a}_b$ , $\mathbf{a}_b$ , $\mathbf{a}_0$ - Resíduos a serem determinados pelo método dos mínimos quadrados.

*h* - Constante a ser determinada pelo método dos mínimos quadrados.

 $z_n$ ,  $z_n$  - Zeros calculados a partir dos resíduos e constantes.

Com os polos de *f*(*s*) estimados, seus resíduos devem ser determinados, o que é realizado pela substituição dos zeros em *f*(*s*):

$$
f(s) \approx \left(\sum_{b=1}^{N} \frac{k_b}{s - \tilde{z}_b}\right) + k_0 + hs \tag{18}
$$

Assim, *kn*, *k*<sup>0</sup> e *h* são determinados nas frequências desejadas a partir dos métodos dos mínimos quadrados.

Os passos 1 e 2 devem ser repetidos para um melhor ajuste da função desejada. Outro detalhe é a possibilidade de ajustes com polos instáveis, o que é indesejável. Técnicas acrescidas após o ajuste da função através do VF podem tornar o sistema final passivo, como apresentado em [13].

#### *B. Ajuste da matriz de admitância nodal com o VF*

O VF pode ser utilizado em ambiente MATLAB a partir de uma rotina disponibilizada em [10], a qual possui descrição detalhada de funcionamento em diversos textos para facilitar seu uso [14]. Para a síntese de funções racionais, os dados de entrada para a função *VFdriver* da rotina são as frequências *s* utilizadas para a determinação da matriz de admitância nodal, além de cada *Y<sup>n</sup>* calculada nas amostras de frequências. Dessa forma, a função *VFdriver* é capaz de estimar os polos e resíduos da função sintetizada e apresentá-los como dados de saída, de forma bem prática e simples. Outros parâmetros, como o número de polos para representação da função, podem ser definidos na rotina *VFdriver*.

Outra função presente na rotina, chamada *RPdriver*, atua nos polos e resíduos obtidos de *VFdriver* com o intuito de assegurar a passividade do sistema final.

## **IV. LT MONOFÁSICA SOB ANÁLISE**

#### *A. Dados da LT monofásica*

A LT monofásica utilizada neste trabalho é uma adaptação da apresentada em [15]: uma LT trifásica de circuito simples, composta por 38 condutores, sendo dois cabos para-raios, cuja distribuição distinta dos condutores assegura a maximização da potência natural ou SIL da linha. A mesma configuração, modificada para simular um caso de linhas paralelas, é utilizada por [16] devido a sua elevada potência natural.

A Figura 1 apresenta a posição dos condutores da LT em perspectiva, que possui comprimento igual a 20 km nas simulações, sendo evidenciada a altura dos condutores na torre e no meio do vão. Já a Tabela I apresenta o posicionamento dos condutores da LT considerada neste trabalho, em que x representa o eixo horizontal e y a altura média dos condutores. Utiliza-se uma das fases da LT de [15] e os dois cabos pararaios, resultando em um sistema com 14 condutores. A assimetria da LT permanece no sistema utilizado para as simulações com o objetivo de avaliar a capacidade do procedimento em representar sistemas com tal característica a partir de suas matrizes de admitância nodal no domínio do tempo.

Figura 1: Vista em perspectiva da LT monofásica.

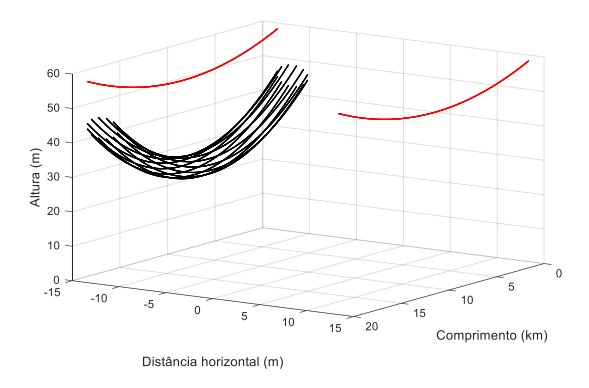

## *B. Considerações a respeito da matriz de admitância nodal*

A construção das matrizes *Y<sup>n</sup>* da LT monofásica considera os seguintes passos: a matriz *Zi'* é calculada a partir da fórmula

Tabela I: Posição média dos condutores considerados na LT

| Condutor | Cabos fase (Bluejay)    | Cabos para-raios (3/8" EHS) |
|----------|-------------------------|-----------------------------|
|          | Coordenadas $(x,y)$ (m) | Coordenadas $(x,y)$ (m)     |
|          | $(-11,37:30,13)$        | $(-13.40:53.47)$            |
| 2        | $(-10.63:30.93)$        | (13, 40; 53, 47)            |
| 3        | $(-10,20; 32,33)$       |                             |
|          | $(-10,20:33,93)$        |                             |
|          | $(-10.63:35.33)$        |                             |
| 6        | $(-11, 37; 36, 13)$     |                             |
|          | $(-12.23:36.13)$        |                             |
| 8        | $(-12, 97; 35, 33)$     |                             |
| 9        | $(-13, 40; 33, 93)$     |                             |
| 10       | $(-13, 40; 32, 33)$     |                             |
| 11       | $(-12.97:30.93)$        |                             |
| 12       | $(-12, 23; 30, 13)$     |                             |

exata para a impedância interna de condutores cilíndricos sólidos, que emprega funções de Bessel modificadas do primeiro tipo [2]; a matriz *Ze'* é estimada a partir da matriz de indutâncias externas, dependente apenas da geometria da LT -  $Z_e' = j\omega L_e$ <sup>2</sup>; a matriz  $Z_g'$  é definida pela fórmula de Carson, mesma condição utilizada no ATP, que é uma simplificação da fórmula de Sunde e considera nula a permissividade elétrica do solo [17]; a admitância de retorno pelo solo *Yg'* é suposta nula; e a admitância externa *Ye'* é obtida a partir da inversão da matriz de indutâncias externas.

As matrizes *Z'* e *Y'* após o final desse processo possuem ordem 14 x 14, que pode ser reduzida por meio da eliminação dos cabos para-raios e agrupamentos dos feixes de condutores [2]. A eliminação dos cabos para-raios é descrita em [12], resultando em uma matriz chamada reduzida, denotada por *Z'red*, de ordem 12 x 12, já que são dois condutores que atuam como cabos para-raios:

$$
\mathbf{Z}_{red}^{'} = \mathbf{Z}_{AA}^{'} - \mathbf{Z}_{AB}^{'} \mathbf{Z}_{BB}^{'-1} \mathbf{Z}_{BA}^{'} \tag{19}
$$

Onde:

*Z'AA* - Impedância entre os condutores fase devido à circulação de corrente entre eles.

*Z'AB* - Impedância entre os condutores fase devido à circulação de corrente nos cabos para-raios.

*Z'BA* - Impedância entre os cabos para-raios devido à circulação de corrente nos condutores fase.

*Z'BB* - Impedância entre os cabos para-raios devido à circulação de corrente entre eles.

Por fim, *Zred'* pode se tornar uma matriz com ordem 1 x 1 por meio do agrupamento de feixes condutores. O procedimento, apresentado em [18], consiste na subtração de todas as colunas da matriz pelos termos associados ao primeiro condutor da fase, isto é, todas as colunas dos elementos referentes aos condutores 2 a 12 de *Zred'* serão subtraídos pela coluna do condutor 1. Se a LT fosse trifásica, cada coluna com os elementos dos condutores de cada fase seria subtraída pela coluna correspondente ao elemento do primeiro condutor de cada fase. Em seguida, o mesmo procedimento é realizado, mas com a subtração das linhas dos elementos associados aos condutores 2 a 12 pela linha associada ao elemento do condutor 1. Ao final do processo de subtração de linhas e colunas, uma condição de contorno idêntica àquela apresentada na eliminação de cabos para-raios é obtida. Assim, a matriz reduzida final *Zredfinal'* é calculada por expressão similar a (19). O mesmo procedimento é

realizado sobre a matriz dos coeficientes de Maxwell *P*, sendo sua inversa utilizada para a determinação da matriz reduzida final de admitância transversal *Yredfinal'*.

A matriz de admitância nodal, em cada frequência *s* de interesse, é calculada a partir de (11) e registrada como dado de entrada da função *VFdriver*, contida na rotina do VF em ambiente MATLAB.

#### **V. RESULTADOS**

## *A. Resposta ao degrau da LT monofásica*

O primeiro caso considera as matrizes *Y<sup>n</sup>* calculadas em 500 frequências, amostradas com distribuição logarítmica de 10-1 a 10<sup>7</sup> Hz, com polos e resíduos obtidos pelo VF. Optou-se por representar o sistema a partir de 200 polos.

A Figura 2 apresenta o circuito considerado para simulação, composto por uma fonte de tensão do tipo degrau, com amplitude de 1 V, uma resistência de 5 Ω em série com a fonte e conectada ao terminar emissor, além da consideração do terminal receptor em aberto. Tal abordagem tende a requisitar maior precisão do sistema estimado por conta das reflexões de tensão e correntes produzidas no terminal receptor em aberto.

Figura 2: Circuito simulado no ATP com o modelo JMarti e no MATLAB após representação das matrizes de admitância nodal pela técnica do VF – adaptado de [19].

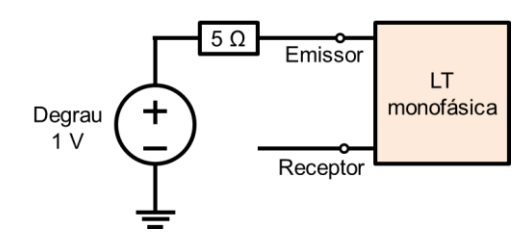

As simulações no MATLAB e ATP consideram um passo de integração Δt igual a 1 μs e período de tempo total de 0 a 5 ms. Para o modelo JMarti no ATP, são utilizadas 8 décadas, cada uma com 20 pontos, frequência inicial de 0,1 Hz e frequência utilizada para a transformação modal igual a 10 kHz.

As Figuras 3 e 4 apresentam, respectivamente, o módulo e ângulo das matrizes *Y<sup>n</sup>* e seu ajuste resultado pelo VF, enquanto as Figuras 5 e 6 mostram os resultados de corrente e tensão obtidos pelo procedimento comparado com o ATP.

Figura 3: Módulo da admitância nodal original em função da frequência e sua aproximação via VF.

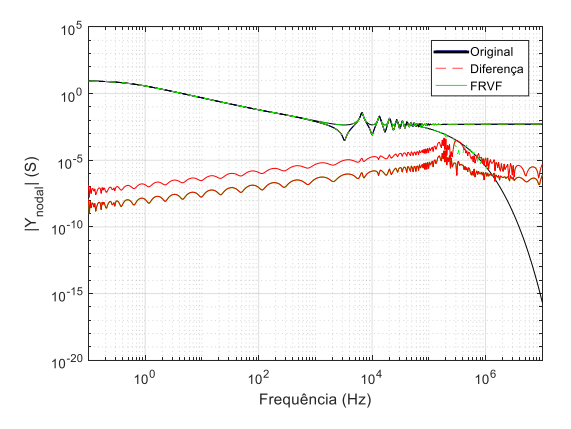

Figura 4: Ângulo da admitância nodal original em função da frequência e sua aproximação via VF por polos e zeros.

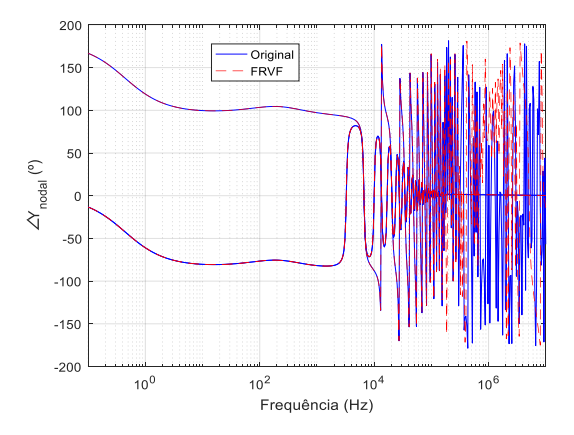

Figura 5: Corrente no terminal emissor da LT para um degrau de tensão a partir da matriz *Y<sup>n</sup>* (VF no MATLAB) e pelo método de JMarti (ATP).

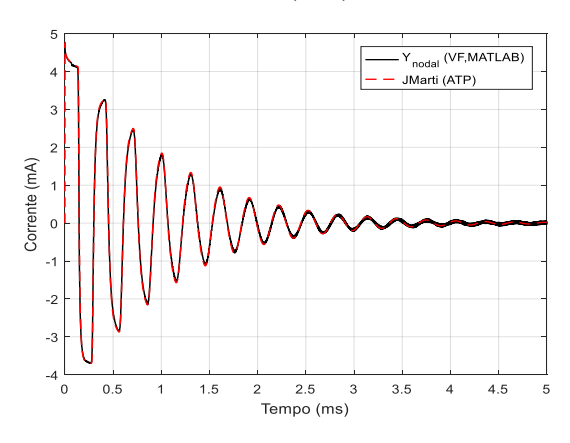

Figura 6: Tensão no terminal receptor da LT para um degrau de tensão a partir da matriz *Y<sup>n</sup>* (VF no MATLAB) e pelo método de JMarti (ATP).

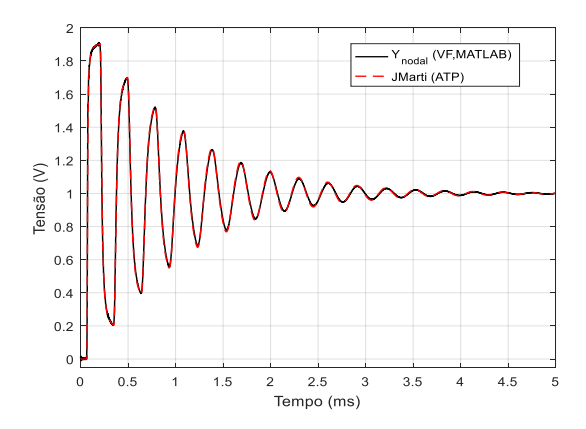

É perceptível na Figura 3 a mínima diferença entre as curvas dos módulos da matriz *Y<sup>n</sup>* e sua aproximação via VF, notadamente na faixa de frequências igual a  $10^{-1}$  a  $10^{5}$  Hz. A partir dos 100 kHz, o ajuste do VF não é capaz de apresentar as mínimas diferenças obtidas em frequências menores, alcançando erros máximos da ordem de 0,1%, ainda assim pequenos. Já em comparação ao ângulo de *Yn*, as aproximações são menos precisas que aquelas obtidas na Figura 3. A Figura 4 exibe uma divergência da aproximação a

partir de uma frequência próxima a 100 kHz, região em que as curvas se tornam bem diferentes em formato, mas similares em amplitude. Os comportamentos apresentados nas Figuras 3 e 4 são esperados por conta do procedimento de ajuste da matriz  $Y_n$ , que tende a exibir desvios bem pronunciados para condições de forte assimetria entre condutores, como a LT considerada neste trabalho.

A Figura 5 ilustra a similaridade entre as correntes estimadas via matriz *Y<sup>n</sup>* e as do modelo JMarti. A mesma correspondência de resultados é notada na Figura 6, que mostra a tensão no terminal receptor em aberto do circuito. Inicialmente, a tensão possui amplitude nula devido ao tempo de trânsito, alcançando valor próximo ao dobro da amplitude da fonte de tensão, algo esperado pelo fato do terminal receptor se encontrar em aberto.

Tal similaridade de resultados indica a coerência da representação da *Y<sup>n</sup>* via VF, apesar das dificuldades em se representar LTs com assimetrias pronunciadas.

#### *B. Resposta ao degrau duplo de tensão da LT monofásica*

Outra condição avaliada é idêntica ao caso anterior, mas com a fonte de tensão aplicando um degrau duplo no sistema. Na faixa de tempo que compreende 0 a 2,5 ms, a tensão possui amplitude unitária, enquanto a de 2,5 a 5 ms, sua amplitude é definida como -1 V. Os resultados ilustrados na Figura 7 e 8 indicam a coerência das ondas de tensão apresentadas a partir da matriz *Yn*, enquanto a solução obtida por meio do uso do modelo JMarti apresenta inconsistências.

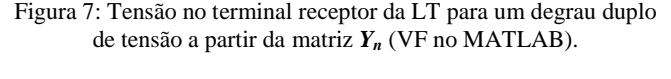

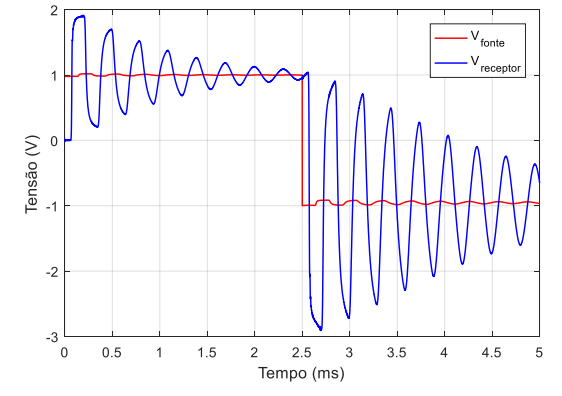

Figura 8: Tensão no terminal receptor da LT para um degrau duplo de tensão a partir do método JMarti (ATP).

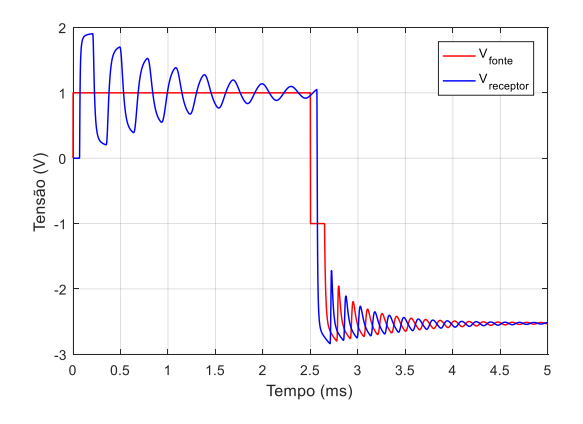

Como observado na Figura 7, é esperado que a tensão no terminal receptor dobre após o tempo de trânsito, alcançando amplitude igual a 2 V e estabilizando em 1 V após um certo tempo. Tal comportamento é observado nos dois procedimentos, porém há divergência após o novo degrau aplicado. Seria esperado que, nesse instante, a amplitude se aproximasse de -3 V devido à reflexão no terminal receptor em aberto, ocorrendo a estabilização em um valor próximo de -1 V, isto é, idêntico à amplitude da fonte de tensão. Esse comportamento é percebido no modelo baseado na matriz *Yn*, mas não no resultado ilustrado na Figura 8 por meio do modelo JMarti. A mudança da frequência utilizada para a matriz de transformação no modelo JMarti mostrou-se incapaz de alterar a característica de sua resposta ao degrau duplo de tensão.

## **VI. CONCLUSÕES**

Este trabalho apresentou a representação de uma LT monofásica a partir da matriz *Y<sup>n</sup>* e seu posterior ajuste via VF. Os resultados obtidos, para fontes de tensão do tipo degrau, são comparados com o modelo JMarti, presente no programa ATP.

Verificou-se a adequação dos resultados oriundos do procedimento apresentado com aqueles obtidos por meio do modelo JMarti. Para a condição de duplo degrau, o procedimento que utiliza a matriz *Y<sup>n</sup>* obteve solução mais consistente com o problema avaliado do que o JMarti. Esse comportamento pode ser explicado pela matriz de transformação modal do modelo JMarti ser estimada em uma única frequência, o que dificulta seu uso em condições em que o espectro de frequências exigido pelo sistema aproximado é amplo. A representação de várias frequências por uma única tende a levar a resultados inconsistentes.

Como percebido em testes, apesar do ajuste via VF da LT monofásica, com forte assimetria entre os condutores, a partir da matriz *Yn*, há limitações ao se utilizar esse procedimento. Linhas mais complexas, como aquelas trifásicas com vários condutores, ainda mais as de grande comprimento, dificilmente são bem representadas por conta dos efeitos de propagação que são convertidas em sistemas com parâmetros concentrados. Problemas de singularidade e/ou ausência de passividade no sistema final quase sempre aparecerão, além da necessidade de um número elevado de polos para sua representação. Nessas situações, o mais indicado é utilizar métodos como o FDTD (Diferenças Finitas no Domínio do Tempo) e o ULM (*Universal Line Model*), ainda mais quando é desejável utilizar expressões para representar a variação do solo com a frequência.

#### **REFERÊNCIAS**

- [1] C.R. Paul, *Analysis of Multiconductor Transmission Lines*, Wiley-IEEE Press, 2nd Edition, New Jersey, 2007.
- [2] A.R. Conti, *Aplicações Especiais da Teoria de Linhas de Transmissão*, Notas de aula, Belo Horizonte, 2017.
- [3] T. Noda, N. Nagaoka, and A. Ametani, "Phase domain modeling of frequency-dependent transmission lines by means of an ARMA model", *IEEE Transactions on Power Delivery*, vol. 11, no. 1, pp. 401-411, 1996.
- [4] A.K. Agrawal, H.J. Price, and S.H. Gurbaxani, "Transient response of multiconductor transmission lines excited by a nonuniform electromagnetic field", *IEEE Transactions on Electromagnetic Compatibility*, vol. 22, no. 2, pp. 119- 129, 1980.
- [5] J. Marti, "Accurate Modelling of Frequency-Dependent Transmission Lines in Electromagnetic Transient Simulations", *IEEE Transactions on Power Apparatus and Systems*, vol. PAS-101, no. 1, pp. 147-157, 1982.
- [6] L. Marti, "Simulation of transients in underground cables with frequency-dependent matrices", *IEEE Transactions on Power Delivery*, vol. 3, no. 3, pp. 1099-1110, 1988.
- [7] F. Castellanos, J. Marti, and F. Marcano, "Phase-Domain Multiphase Transmission Line Models", *Electrical Power & Energy Systems*, vol. 19, no. 4, pp. 241-248, 1997.
- [8] A. Moeched, B. Gustavsen, and M. Tartibi, "A universal model for accurate calculation of electromagnetic transients on overhead lines and underground cables", *IEEE Transactions on Power Delivery*, vol. 14, no. 3, pp. 1032-1038, 1999.
- [9] B. Gustavsen, and A. Semlyen, "Rational approximation of frequency domain responses by vector fitting", *IEEE Transactions on Power Delivery*, vol. 14, no. 3, pp. 1052- 1061, 1999.
- [10]SINTEF (2017). *The Vector Fitting Web Site*. Acessado em 14 de Novembro de 2017, em: https://www.sintef.no/projectweb/vectfit/.
- [11]M.M.Y. Tomasevich, *Modelos de linhas de transmissão usando representação racional da matriz de admitância nodal e decomposição idempotente*, Dissertação, Universidade Federal do Rio de Janeiro, Rio de Janeiro, 2011.
- [12]C. Pereira, *Redes Elétricas no domínio da frequência*, ArtLiber Editora, 1<sup>ª</sup> Edição, São Paulo, 2015.
- [13]B. Gustavsen, "Fast passivity enforcement for poleresidue models by perturbation of residue matrix eigenvalues", *IEEE Transactions on Power Delivery*, vol. 23, no. 4, pp. 2278-2285, 2008.
- [14]B. Gustavsen, *Matrix Fitting Toolbox*, SINTEF Energy Research, Trondheim, 2009.
- [15]R. Dias, A. Lima, C. Portela, and M. Aredes, "Extra Long-Distance Bulk Power Transmission", *IEEE Transactions on Power Delivery*, vol. 26, no. 3, pp. 1440-1448, 2011.
- [16]M.R. Araújo, and C. Pereira, "A practical first-zone distance relaying algorithm for long parallel transmission lines", *Electric Power Systems Research*, vol. 146, pp. 17- 24, 2017.
- [17]J.R. Carson, "Wave propagation in overhead wires with ground return", *Bell Systems Technical Journal*, vol. 5, pp. 539-556, 1926.
- [18]A. Gómez-Expósito, A.J. Conejo, and C. Cañizares, *Electrical Energy Systems: Analysis and Operation*, CRC Press, 1<sup>st</sup> Edition, Boca Raton, 2008.
- [19]B. Gustavsen, *Matlab scripts for interfacing rational function-based models with circuit solvers using discrete convolution*, SINTEF Energy Research, Trondheim, 2013.